# *Technical Article What Can We Learn for IIoT from the Man Who Invented the Web?*

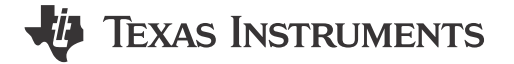

**MCV** 

#### *This post was co-authored by Matthieu Chevrier and [Giovanni Campanella](https://e2e.ti.com/members/4335901) .*

These days, not a day goes by without news related to the benefits of process automation or [factory automation](http://www.ti.com/lsds/ti/apps/automation/overview.page) brought by the Industrial Internet of Things (IIoT). When we talk to industry stakeholders, challenges about integration from sensor to data warehouse and cybersecurity are among the most critical aspects that might delay rollout of IIoT.

To understand the challenge of integration from sensor to data warehouse that IIoT faces and identify ways to overcome those challenges, let's go back to what made the Internet and World Wide Web so successful. While the Web first appeared in the 1950s, its development was extremely slow and kept to the niches of university research and defense. But that all changed when [Tim Berners-Lee](http://webfoundation.org/about/sir-tim-berners-lee/) defined the three principles that made the Internet possible:

- **What** you get: HTML.
- **Where** to get the desired content from: URI.
- **How** to get the information: HTTP.

This innovative way of thinking gave rise to the first two waves of the Internet, referred to Web 1.0 and Web 2.0. As seen in Figure 1, Web 3.0, the third wave where data can be generated and consumed by machines, is basically the IIoT, when machines become capable of acting and reacting based on web content.

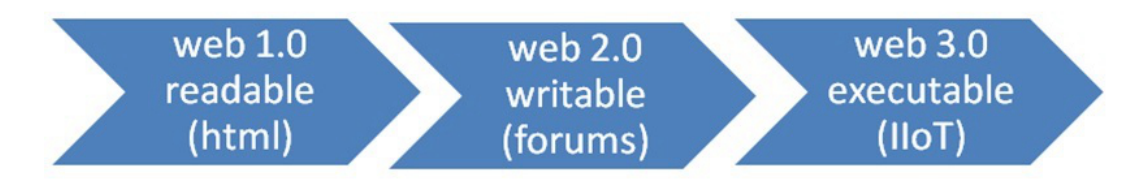

#### **Figure 1. The Three Ages of the Internet**

To help our customers roll out solutions for IIoT, we decided to look at what Tim Berners-Lee did to enable Web 1.0 and realized that we actually just needed to bring the three elements and show case an example of integration from sensor to the data warehouse.

More specifically, we reused the architecture from web 1.0:

- **What**you get: industrial-grade data collection.
	- To make these industrial grade measures available, we decided to bring to market designs with the industry's highest levels of accuracy, resolution, power consumption and cost structure.
- **Where**do you get this: wireless sensor nodes.
	- To make those wireless sensor nodes available, we decided to attach the sensors to highly versatile wireless links.
- **How**to get it: gateway.
	- To make this gateway available, we decided to make this data easily available via gateways that are highly flexible and easily connected to existing network infrastructure or via one of our cloud partners.

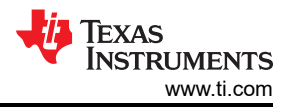

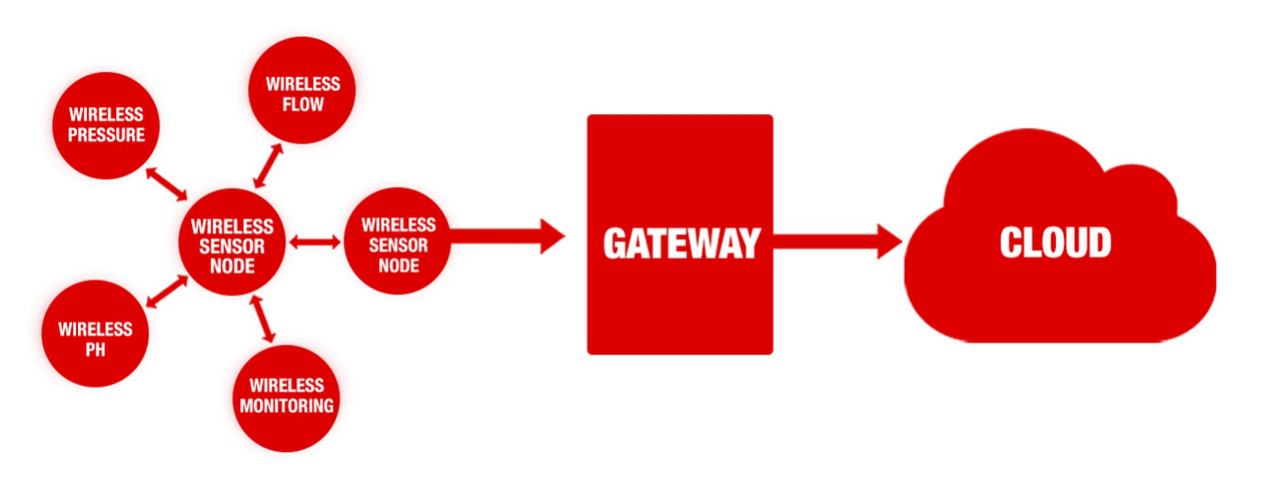

At TI, we had those three elements, but they were not tied together. We decided to bind this together and release the [wireless pH sensor transmitter \(TIDA-00561\)](http://www.ti.com/tool/tida-00561) reference design and showcase it with a *Bluetooth*® Smart gateway. This was demoed in our booth at SPS 2015.

The design has a pH front-end with a standard connection for a pH probe and lab-tested performance data in the 0-14 pH input range with an overall accuracy of +/- 0.01pH, ensuring compatibility with process instrumentation needs. The reference design's form factor and electrical connections are compatible with the [TI SimpleLink™](http://www.ti.com/ww/en/wireless_connectivity/sensortag2015/index.html) [multi-standard CC2650 SensorTag ecosystem,](http://www.ti.com/ww/en/wireless_connectivity/sensortag2015/index.html) allowing you to create a wireless sensor node. A simple firmware update is enough to select the wireless connectivity technology: *Bluetooth*® Smart, ZigBee® or 6LoWPAN.

Once you have selected the wireless connectivity technology, you can use the appropriate gateway to either run analysis of the system which can be transported by Ethernet or wireless local area networks (WLAN) for cloud analysis with one of our cloud partners.

By creating and connecting wireless sensor nodes like [TIDA-00561](http://www.ti.com/tool/TIDA-00561) or the [Wireless Thermocouple Sensor](http://www.ti.com/tool/TIDA-00650) [Transmitter DevPack for SensorTag Reference Design,](http://www.ti.com/tool/TIDA-00650) you can easily setup a network and leverage the Bluetooth ecosystem for development. At a later point, the switch to a different radio protocol can be done more easily since both TI gateways and TI SensorTag support other networks, leaving the rest of the datalink untouched, therefore accelerating the work leading to the rollout of IIoT.

### **Additional Resources**

- View reference designs for:
	- [Industrial-grade pH sensors.](http://www.ti.com/tool/TIDA-00561)
	- [Wireless thermocouple sensor transmitters](http://www.ti.com/tool/tida-00650).
	- Energy harvesting adapter modules for [thermoelectric generators.](http://www.ti.com/tool/TIDA-00246)
- Build your own ecosystem using a gateway for *[Bluetooth](http://processors.wiki.ti.com/index.php/WL1835%5CWL1837-Wireless-Sensor-Gateway?DCMP=TIDA00561&HQS=sys-ind-fa-adh-rd-TIDA00561-wwe&sp_rid_pod4=MTY4Mzg1NzQ5NTc1S0&sp_mid_pod4=49883213&detailID)*® Smart, [6LoPAN](http://processors.wiki.ti.com/index.php/Contiki-6LOWPAN-BBB) or [ZigBee.](http://www.ti.com/tool/CC2531EM-IOT-HOME-GATEWAY-RD)
- Download SensorTag software:
	- [BLE-Stack](http://www.ti.com/tool/sensortag-sw?keyMatch=sensortag&tisearch=Search-EN-Everything).
	- [6LoWPAN.](http://processors.wiki.ti.com/index.php/Contiki-6LOWPAN)
	- [Z-Stack](http://www.ti.com/tool/Z-STACK)™.

## **IMPORTANT NOTICE AND DISCLAIMER**

TI PROVIDES TECHNICAL AND RELIABILITY DATA (INCLUDING DATA SHEETS), DESIGN RESOURCES (INCLUDING REFERENCE DESIGNS), APPLICATION OR OTHER DESIGN ADVICE, WEB TOOLS, SAFETY INFORMATION, AND OTHER RESOURCES "AS IS" AND WITH ALL FAULTS, AND DISCLAIMS ALL WARRANTIES, EXPRESS AND IMPLIED, INCLUDING WITHOUT LIMITATION ANY IMPLIED WARRANTIES OF MERCHANTABILITY, FITNESS FOR A PARTICULAR PURPOSE OR NON-INFRINGEMENT OF THIRD PARTY INTELLECTUAL PROPERTY RIGHTS.

These resources are intended for skilled developers designing with TI products. You are solely responsible for (1) selecting the appropriate TI products for your application, (2) designing, validating and testing your application, and (3) ensuring your application meets applicable standards, and any other safety, security, regulatory or other requirements.

These resources are subject to change without notice. TI grants you permission to use these resources only for development of an application that uses the TI products described in the resource. Other reproduction and display of these resources is prohibited. No license is granted to any other TI intellectual property right or to any third party intellectual property right. TI disclaims responsibility for, and you will fully indemnify TI and its representatives against, any claims, damages, costs, losses, and liabilities arising out of your use of these resources.

TI's products are provided subject to [TI's Terms of Sale](https://www.ti.com/legal/terms-conditions/terms-of-sale.html) or other applicable terms available either on [ti.com](https://www.ti.com) or provided in conjunction with such TI products. TI's provision of these resources does not expand or otherwise alter TI's applicable warranties or warranty disclaimers for TI products.

TI objects to and rejects any additional or different terms you may have proposed.

Mailing Address: Texas Instruments, Post Office Box 655303, Dallas, Texas 75265 Copyright © 2023, Texas Instruments Incorporated